## **Bootstrap Tutorial Step By Step Pdf**>>>CLICK HERE<<<

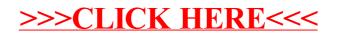